# **HOËRSKOOL STAAT PRESIDENT C R SWART COMPUTER APPLICATION TECHNOLOGY GRADE 10**

## **INSTRUCTIONS**

- 1. NOTE: Please use a **192** page workbook, leave **TWO** pages open and then copy the notes that are provided.
- 2. Make sure to underline each heading and sub-headings, and also to rule of after each module.
- 3. All drawings must be included in your notes.
- 4. Please mail me at [kleso@hspcrswart.co.za](mailto:kleso@hspcrswart.co.za) if you have any questions.
- 5. Welcome and see you soon!

# **∞**

#### **Date** Module 1.3: Hardware

# **Introduction**

Hardware is all the things on a computer that you can physically touch

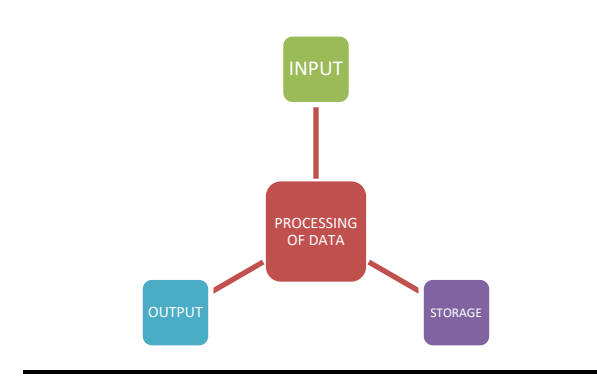

## **INPUT What is input?**

Input is the **data and instructions** that are given to a computer.

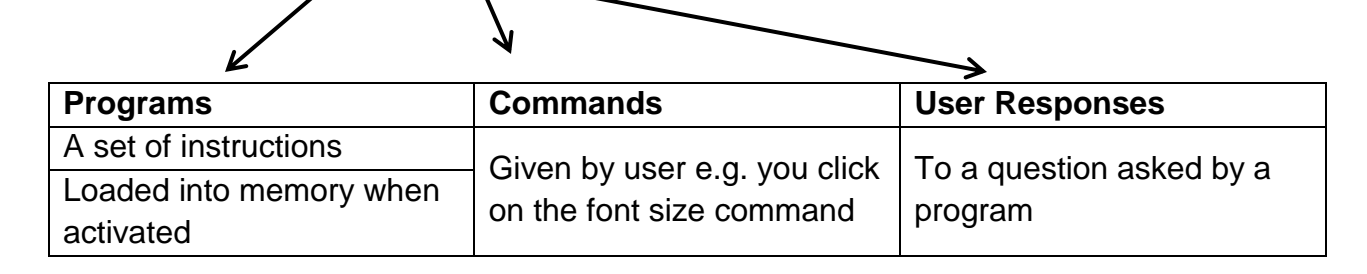

- Mouse
- Keyboard

# **Wireless mouse and keyboard**

#### **Advantages**

- Less clutter
- No cords to get tangled
- Wide range movement

## **Disadvantages**

- Require batteries
- More expensive
- Interference with wireless signal
- Easily removed, stolen quickly and quietly.

# **OUTPUT**

Output is whatever the computer produces to provide us with the results of its processing.

## **Monitor (soft copy)**

- 1. CRT
- 2. LCD:

## **Flat panel monitors consume less space**

- Flicker less
- Consume less power
- Environmentally friendly

# **Flat panel (LCD) viewing**

- Viewing angle specific
- Most monitors have a viewing angle of at least 60 degrees.

## **Size of the monitor**

- Measured diagonally
- In inches

## **Resolution**

- LCD screens have a recommended resolution

## **Response time**

- A low specification time for high quality graphics and video

#### **Printers (hardcopy)**

- **Inkjet printers:** spray microscopic dots of ink onto paper
	- Cheap to buy
	- Expensive to run
	- Produces good quality colour prints
	- Slightly slower than laser printers
- **Laser printers:** works like a photo-copier machine
	- **Expensive to buy**
	- Cheaper to run and more suited to printing large volumes
	- Prints faster
	- Black and white, colour laser printers (more expensive)

## **Connecting and using printers**

- Printer installation
- USB port
- Changing the default printer
- Printer queues (you can cancel, pause or restart the printing)

#### **STORAGE**

#### **Non-volatile:**

- Storage keeps its contents at all times
- Storage medium (CD)
- Storage device (CD/DVD-drive)

#### **Storage capacities:**

- $-1$ KB = 1024 bytes
- $1MB = 1024 KB$
- $1GB = 1024 MB$
- $-1$  TB  $=$  1024 GB

#### **Hard drives:**

- In case: Stores all programs and data
- External/portable: USB connected, gets power from PC.

#### **Flash disks:**

- External/portable: USB connected, gets power from PC
- Appears as another disk on PC

#### **Ports on your computer:**

- Network ports
- Firewire ports

# **ENVIRONMENTAL AND HEALTH ISSUES**

#### **Health concerns:**

- RSI (Repetitive strain injury)
- To prevent = ergonomically designed keyboards

# **Health tips for using computers:**

- Sit correctly
- Height of your seat and/or table
- Lighting and ventilation/ air circulation
- Mouse and keyboard placements
- Prevents eye strain
- Regular breaks

# **Tips on how to practice GREEN COMPUTING:**

- Switch off computers and devices you are not using
- Avoid the senseless wasting of paper
- Try and repair or upgrade hardware
- Don't just throw away ink and toner cartridges
- Refill and reuse cartridges

**Homework Written Module Activity on page 35 Question 1 to 17**